# **AUTO DRIVE - DIRECT DRIVE EM1520 / EM1620**

## Deutsch

### **Anleitung**

#### Allgemeine Hinweise: Das Schloss arbeitet mit einem 6-stelligen Zahlen-Code oder einem Wort mit 6 Buchstaben. Es kann<br>ein zweiter Öffnungscode und Zeitverzögerung zugelassen werden. Jeder Tastendruck wird mit einem Signalton und Blinkzeichen bestätigt. Nach Eingabe eines gültigen Codes folgt ein Doppel-Signal, nach ungültiger Eingabe ein langer Signalton. Bei Pausen, länger als 10 Sekunden, zwischen jedem Tastendruck wird die begonnene Eingabe gelöscht. **Öffnen:**  Code eingeben 1-2-3-4-5-6 (Werkscode) und 1 <sup>2</sup> <sup>3</sup> <sup>4</sup> <sup>5</sup> <sup>6</sup> Tresortür (innerhalb 3 Sekunden) entriegeln und öffnen **Oder bei Offen mit Zeitverzögerung:** Nach Eingabe eines gültigen Codes beginnt die Zeitverzögerung Verzögerungszeit abzulaufen, erkenntlich durch ein Blinksignal alle 2 Sekunden. Nach Ablauf Öffnungsfenster der Verzögerungszeit beginnt das Öffnungsfenster, erkenntlich durch 1 Blinksignale pro Sekunden und einen Ton alle 2 Sekunden. Im Öffnungsfenster muss wieder ein gültiger Code eingegeben werden und 1 <sup>2</sup> <sup>3</sup> <sup>4</sup> <sup>5</sup> <sup>6</sup> Tresortür (innerhalb 3 Sekunden) entriegeln und öffnen. Läuft die Zeit des Öffnungsfensters ab –ohne zu öffnen- ist das Schloss wieder ZEIT-gesichert. **Verschließen:**  Tür schließen und Riegelwerksgriff voll in Schließposition drehen. Das Schloss ist gesichert. Zur Kontrolle Blockierung prüfen. **Manipulationssperre:**  Nach 4 ungültigen Codeeingaben ist das Tastenfeld für 5 Minuten gesperrt. In dieser Sperrzeit ist alle 10 Sekunden ein Blinksignal wahrnehmbar. Werden nach Ablauf der Sperrzeit nochmals 2 falsche Codes eingegeben, beginnt erneut die Sperrzeit von 5 Minuten. **Umstellen des Codes:** bei geöffneter Tür!  $\boxed{\mathbf{0}}$  Taste "0" **gedruckt halten** bis Doppelsignal erfolgt. Die Signalleuchte bleibt während den folgenden Aktionen an 1 <sup>2</sup> <sup>3</sup> <sup>4</sup> <sup>5</sup> <sup>6</sup> o alten Code eingeben (Doppelsignal) o neuen Code eingeben (Doppelsignal) und 2 <u>1 6 19 13 2 1</u>0 neuen Code noch einmal eingeben (Doppelsignal) Bei Eingabefehlern (langes Signal) bleibt der <u>2 || 6 || 9 || 3 || 7 || 0</u> alte Code aktiv.

## **Zuschalten des zweiten Öffnungscodes**

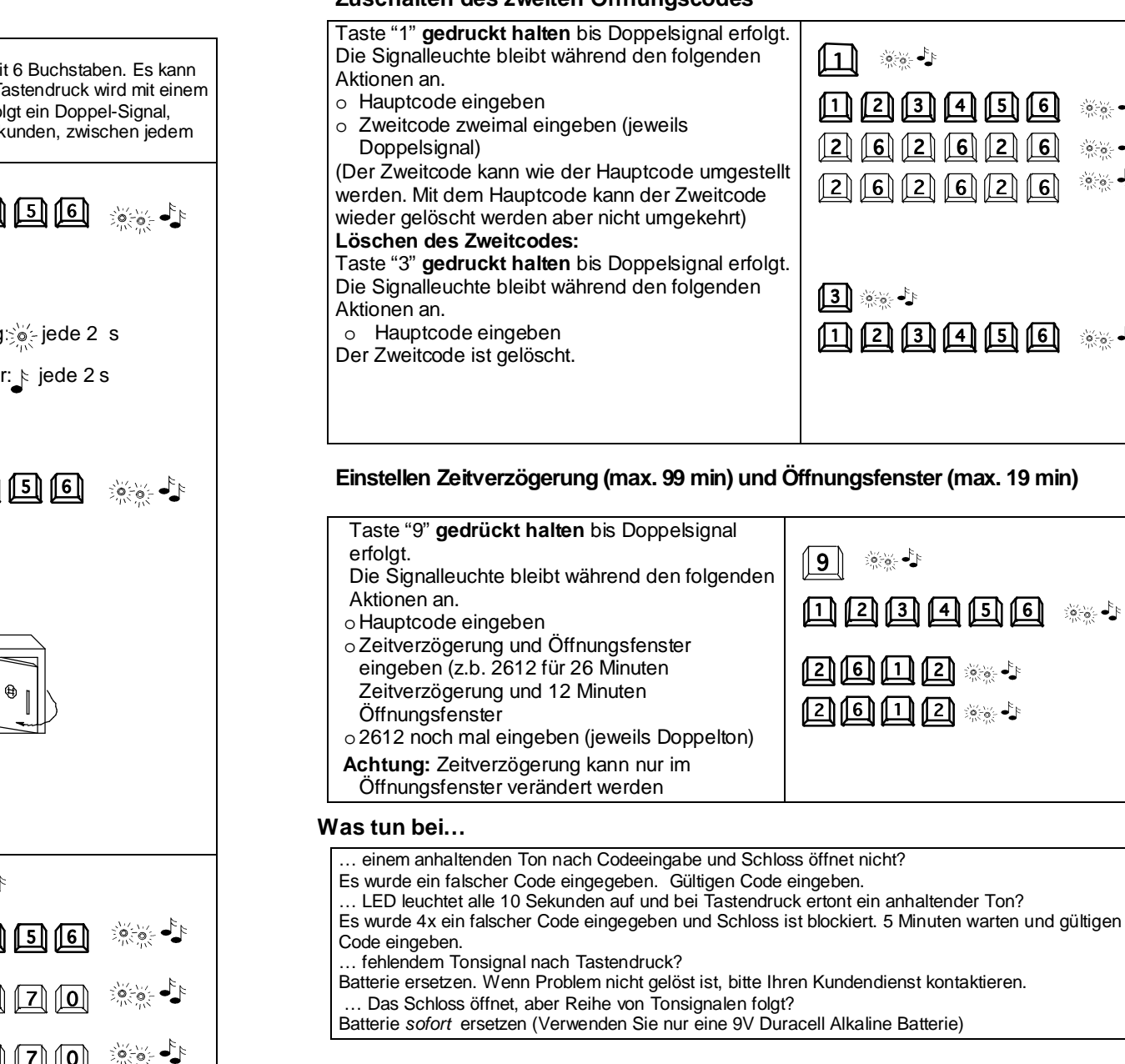

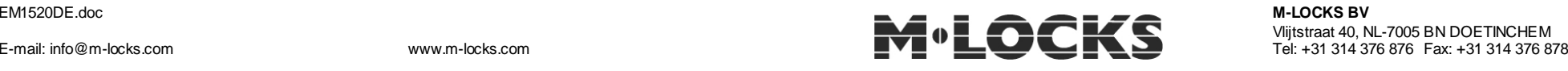

 $\sum_{i=1}^{N} \sum_{j=1}^{N} \sum_{j=1}^{N}$  $\frac{\partial}{\partial x}\left( \frac{\partial}{\partial y} \right) = \frac{1}{2} \left[ \frac{\partial}{\partial x} \right]$  $\frac{\partial}{\partial \theta} \frac{\partial}{\partial \theta} = \frac{1}{2}$ 

 $30 - 5 = 5$ 

्हें के स